# **Configurer Autodiscover et Autoconfig**

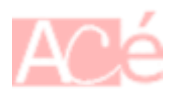

#### **DNS**

\_autodiscover.\_tcp.yourdomain.com. 3600 IN SRV 10 10 443 mail.yourmx.com.

#### **Autodiscover pour Outlook**

[autodiscover.php](https://www.abonnel.fr/_export/code/informatique/serveur/web-linux-apache/configurer-autodiscover?codeblock=0)

```
<?php
$postData = file_get_contents('php://input'); //Autodiscover requests
are HTTP posts with XML content
$xml = simplexml_load_string($postData);
$user = $xml->Request->EMailAddress; //copy the email address from the
request into a variable
//set Content-Type
header("Content-Type: application/xml");
?>
<?php echo '<?xml version="1.0" encoding="utf-8" ?>'; ?>
<Autodiscover
xmlns="http://schemas.microsoft.com/exchange/autodiscover/responseschem
a/2006">
<Response
xmlns="http://schemas.microsoft.com/exchange/autodiscover/outlook/respo
nseschema/2006a">
<Account>
<AccountType>email</AccountType>
<Action>settings</Action>
<Protocol>
<Type>POP3</Type>
<Server>mail.yourmx.com</Server>
<Port>995</Port>
<LoginName><?php echo $user; ?></LoginName>
<DomainRequired>off</DomainRequired>
<SPA>off</SPA>
<SSL>on</SSL>
<AuthRequired>on</AuthRequired>
<DomainRequired>on</DomainRequired>
```

```
update:
2023/02/09
informatique:serveur:web-linux-apache:configurer-autodiscover https://www.abonnel.fr/informatique/serveur/web-linux-apache/configurer-autodiscover
17:12
```

```
</Protocol>
<Protocol>
<Type>IMAP</Type>
<Server>mail.yourmx.com</Server>
<Port>993</Port>
<DomainRequired>on</DomainRequired>
<LoginName><?php echo $user; ?></LoginName>
<SPA>off</SPA>
<SSL>on</SSL>
<Encryption>Auto</Encryption>
<AuthRequired>on</AuthRequired>
</Protocol>
<Protocol>
<Type>SMTP</Type>
<Server>mail.yourmx.com</Server>
<Port>587</Port>
<DomainRequired>on</DomainRequired>
<LoginName><?php echo $user; ?></LoginName>
<SPA>off</SPA>
<Encryption>Auto</Encryption> <!-- if your server requires encrypotion
other than SSL -->
<AuthRequired>on</AuthRequired>
<UsePOPAuth>on</UsePOPAuth>
<SMTPLast>off</SMTPLast>
</Protocol>
</Account>
</Response>
</Autodiscover>
```
## **Directives Apache**

```
ServerAlias autoconfig.*
RewriteEngine On
RewriteCond %{HTTPS} !on [OR]
RewriteCond %{HTTP HOST} !^discover\.my-service\.com$
RewriteRule ^(.*)$ https://discover.my-service.com$1 [R=301]
```
# **Certificat SSL**

Remember to get a SIGNED SSL Cert.

### **Autoconfig pour Thunderbird**

[config-v1.1.xml](https://www.abonnel.fr/_export/code/informatique/serveur/web-linux-apache/configurer-autodiscover?codeblock=2)

```
<?xml version="1.0" encoding="UTF-8"?>
<clientConfig version="1.1">
     <emailProvider id="domain.tld">
        <domain>domain.tld</domain>
         <displayName>Mail</displayName>
         <displayShortName>Mail</displayShortName>
         <incomingServer type="pop3">
             <hostname>mailserver.domain.tld</hostname>
             <port>995</port>
             <socketType>SSL</socketType>
             <authentication>password-cleartext</authentication>
             <username>%EMAILADDRESS%</username>
            <pop3> <leaveMessagesOnServer>true</leaveMessagesOnServer>
                <downloadOnBiff>true</downloadOnBiff>
<daysToLeaveMessagesOnServer>10</daysToLeaveMessagesOnServer>
            </pop3>
         </incomingServer>
         <incomingServer type="imap">
             <hostname>mailserver.domain.tld</hostname>
             <port>993</port>
             <socketType>SSL</socketType>
             <authentication>password-cleartext</authentication>
             <username>%EMAILADDRESS%</username>
         </incomingServer>
         <outgoingServer type="smtp">
             <hostname>mailserver.domain.tld</hostname>
             <port>587</port>
             <socketType>STARTTLS</socketType>
             <authentication>password-cleartext</authentication>
             <username>%EMAILADDRESS%</username>
         </outgoingServer>
     </emailProvider>
</clientConfig>
```
From: <https://www.abonnel.fr/> - **notes informatique & technologie**

Permanent link: **<https://www.abonnel.fr/informatique/serveur/web-linux-apache/configurer-autodiscover>**

Last update: **2023/02/09 17:12**

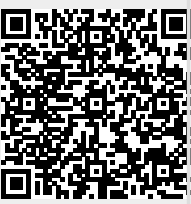